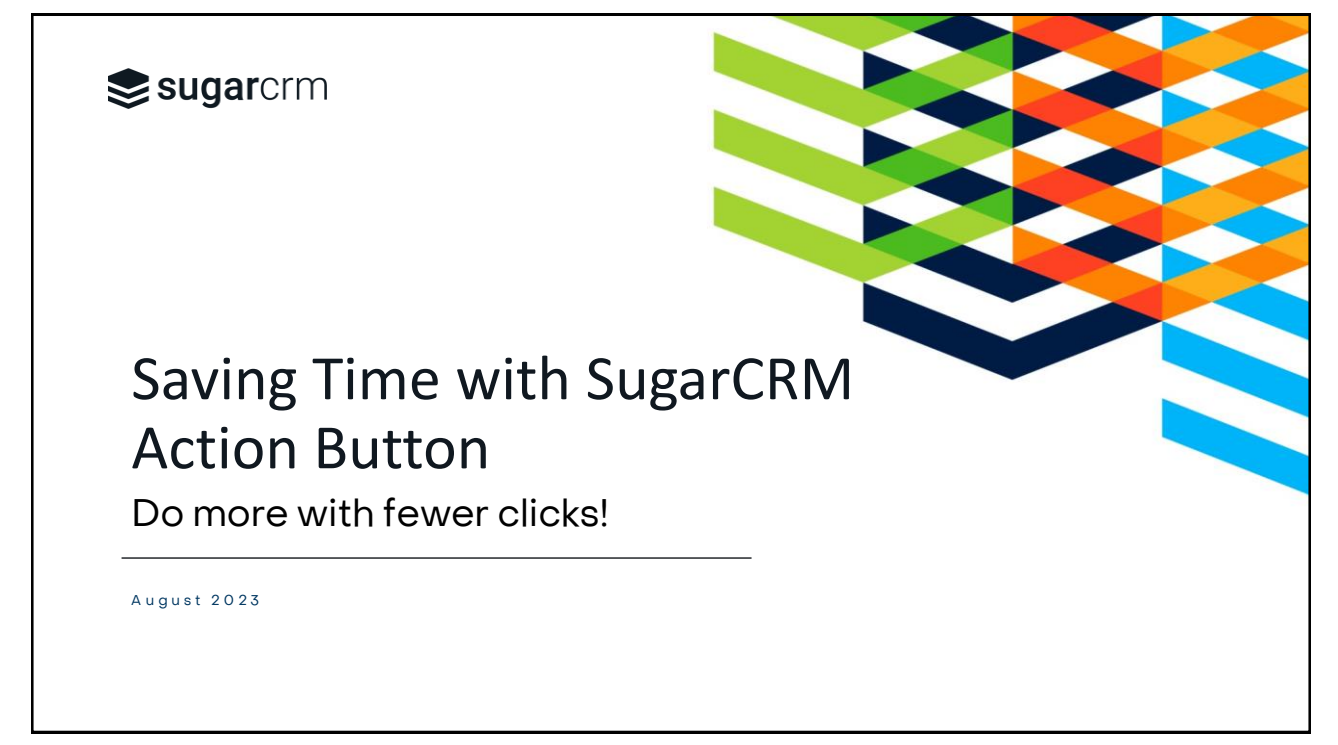

1

## Facilitator

Andrea Ayers

Sr. Product Trainer & Instructional Designer

CSAS

SugarUniversity

Home Town: Austin, TX

university@sugarcrm.com

© 2023 SugarCRM Inc. All rights reserved.

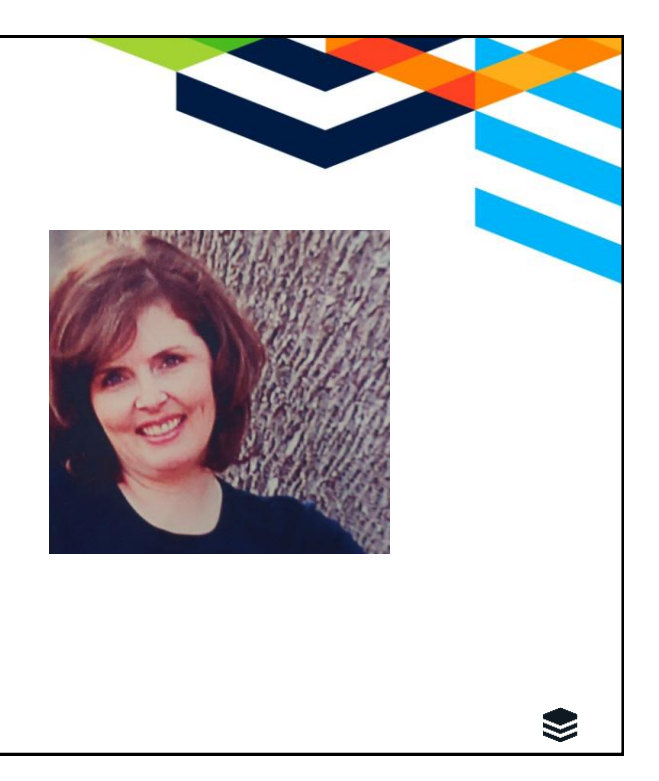

## Webinar Agenda

- What are Action Buttons?
- Benefits of Action Buttons
- Best Practices
- Current Stock Action Buttons in Cases
- Creating Action Buttons
- Demonstration
- Q&A
- Resources

© 2023 SugarCRM Inc. All rights reserved.

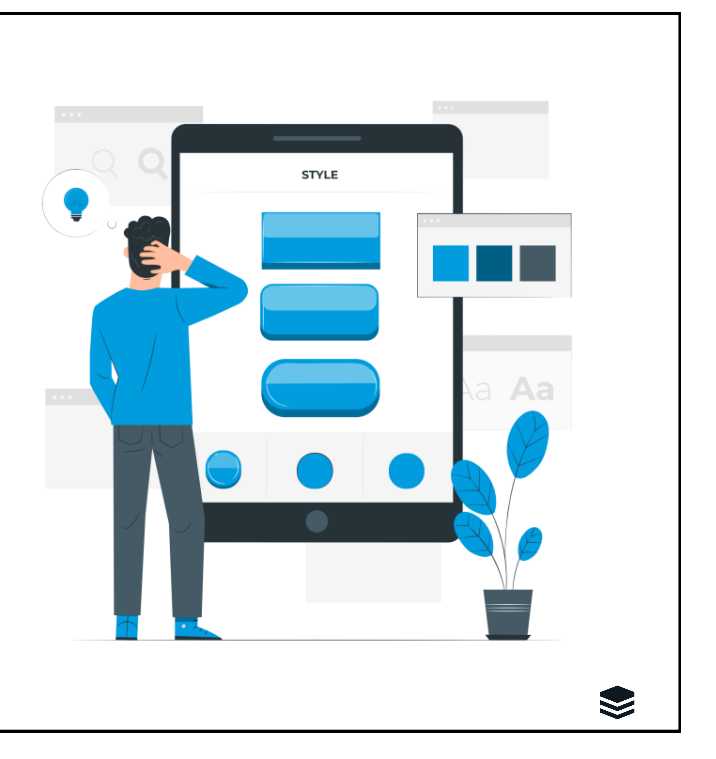

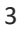

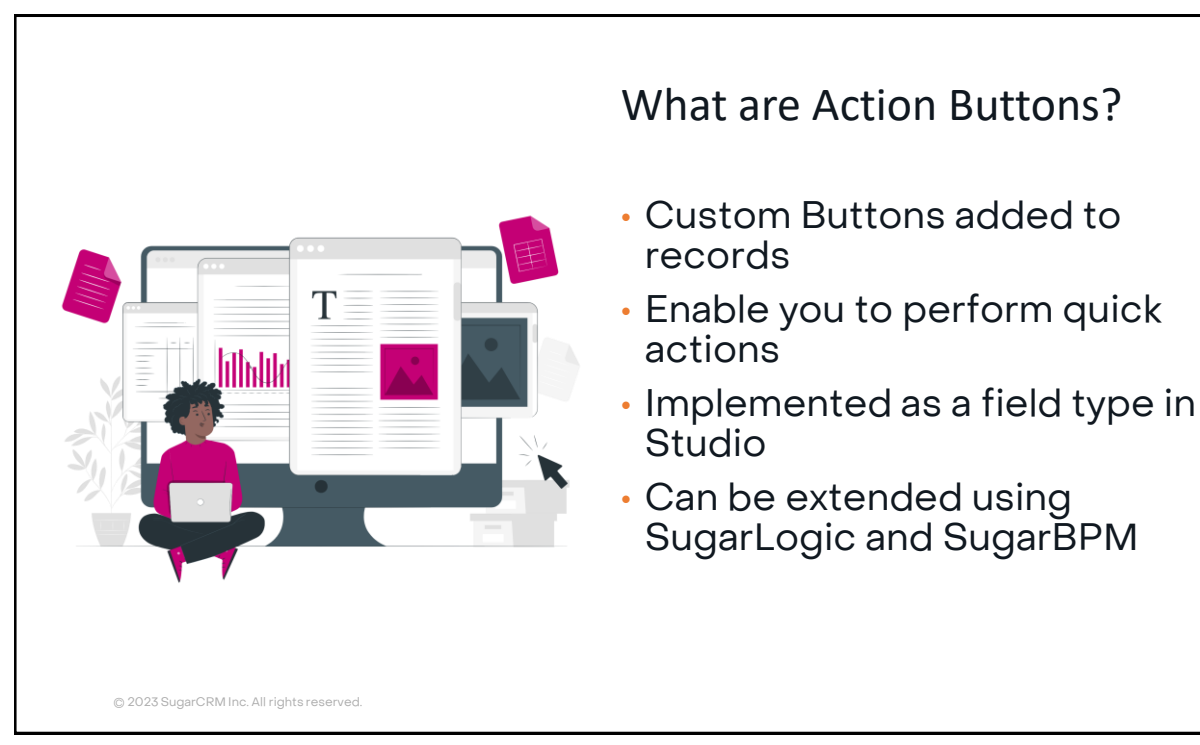

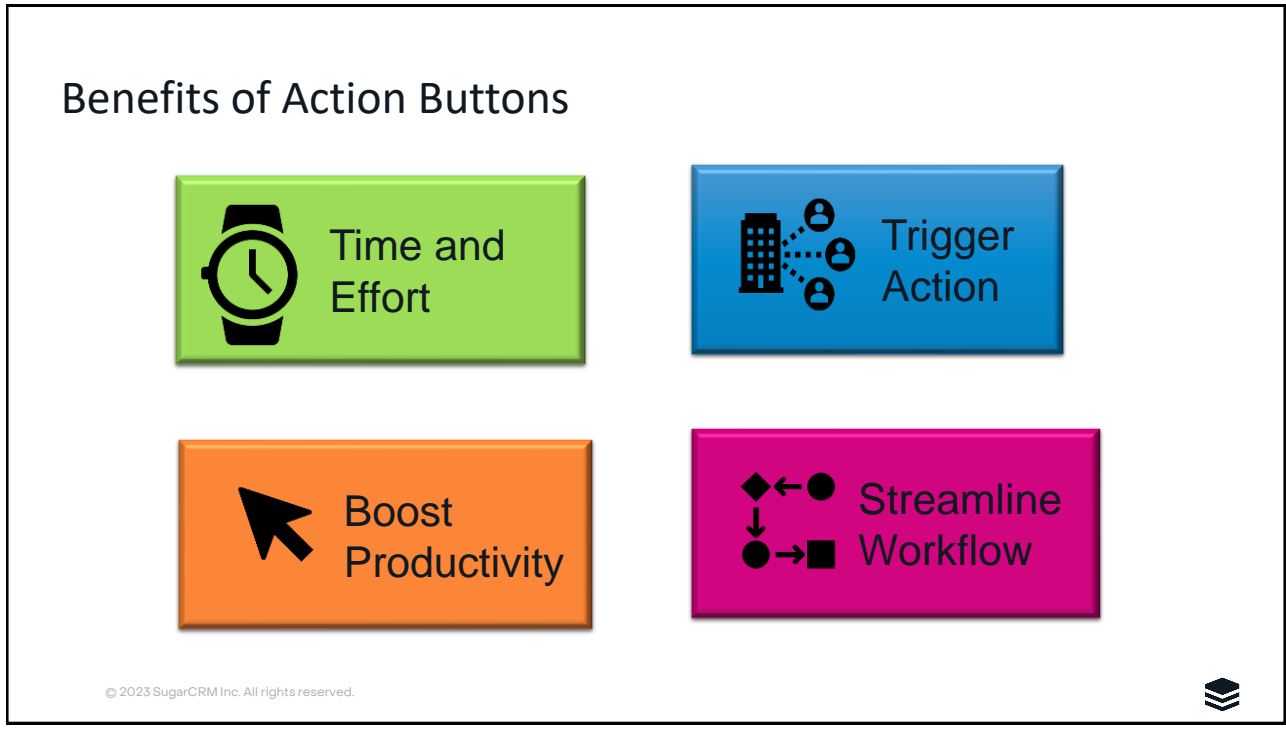

5

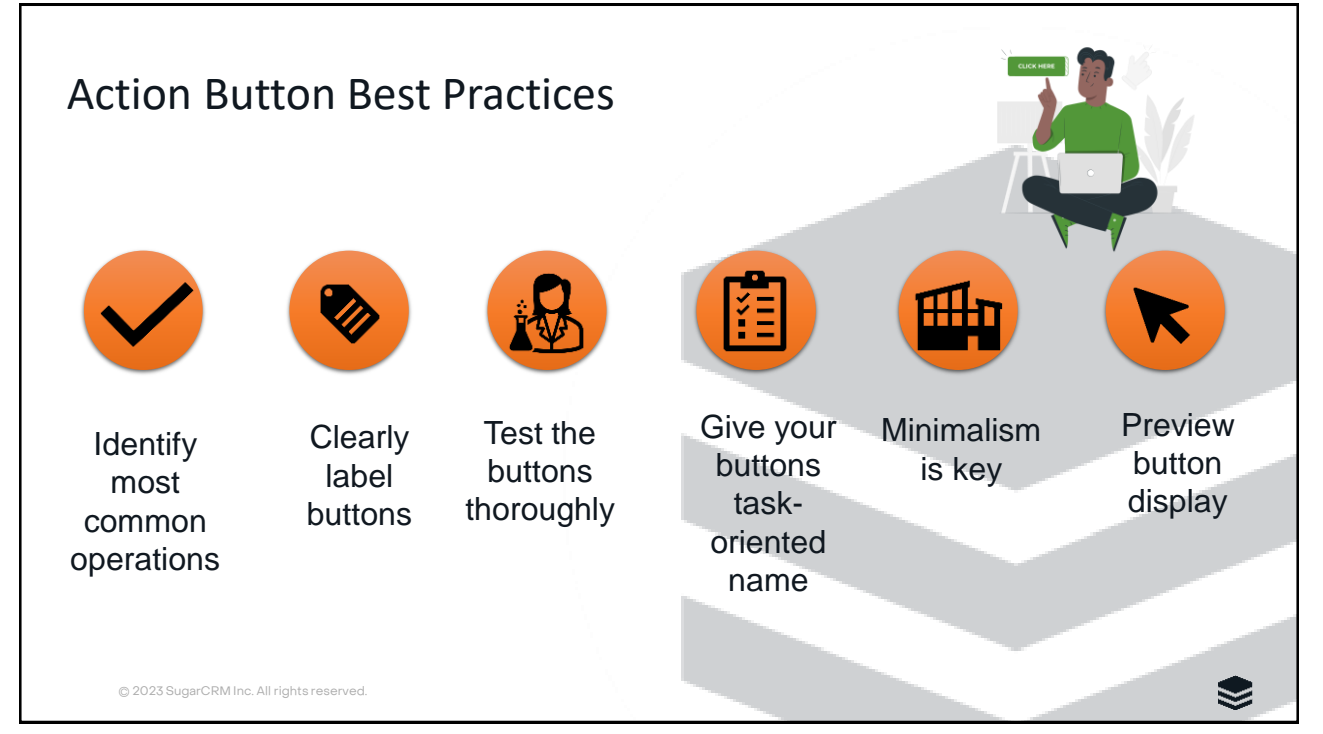

M

## Current Stock Action Buttons in Sugar

In the Cases module and the Cases' focus dashboard in Sugar version 13.1 and greater:

- Claim button: Easily claim a case not assigned to you. Found at the top of the record view.
- Close button: Quickly close a case found at the top of the Record View.
- Unassign menu option: Remove the assignee on a case from the menu in the top right corner, freeing up the case to be taken by a different agent.

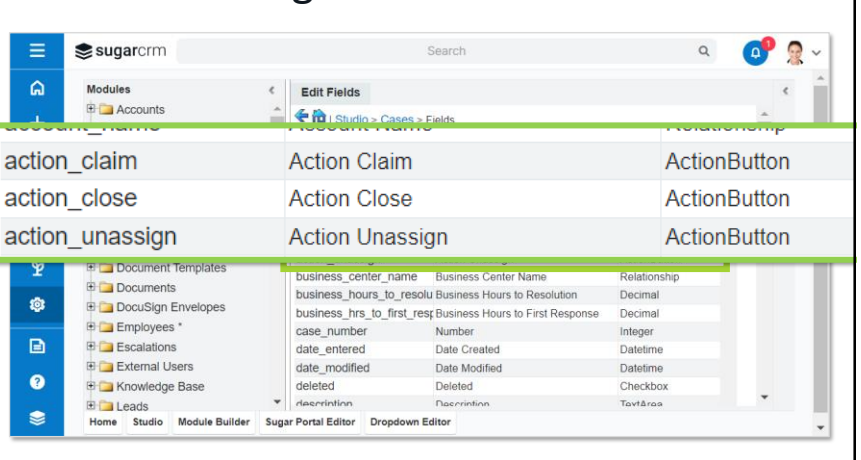

**Note**: You can customize your own users' experience in the Cases module using Studio. So now you can see an example of a pre-made action button and how it works.

© 2023 SugarCRM Inc. All rights reserved.

7

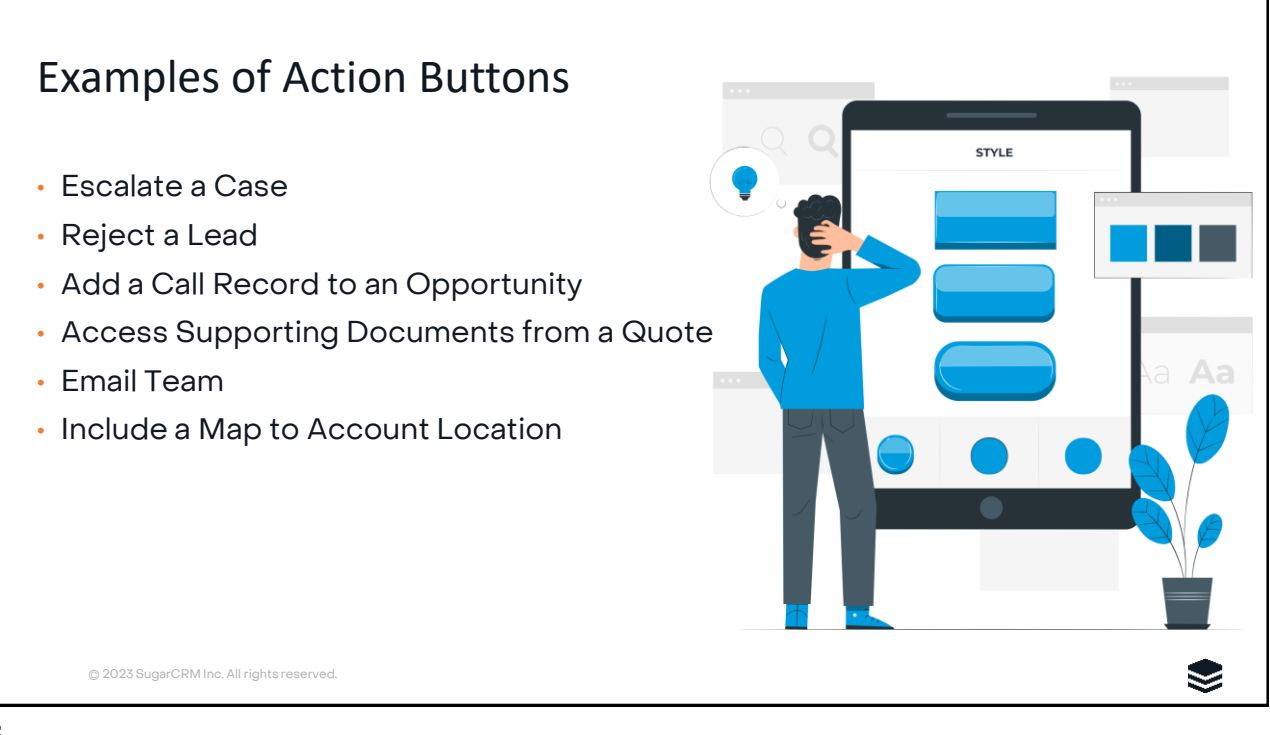

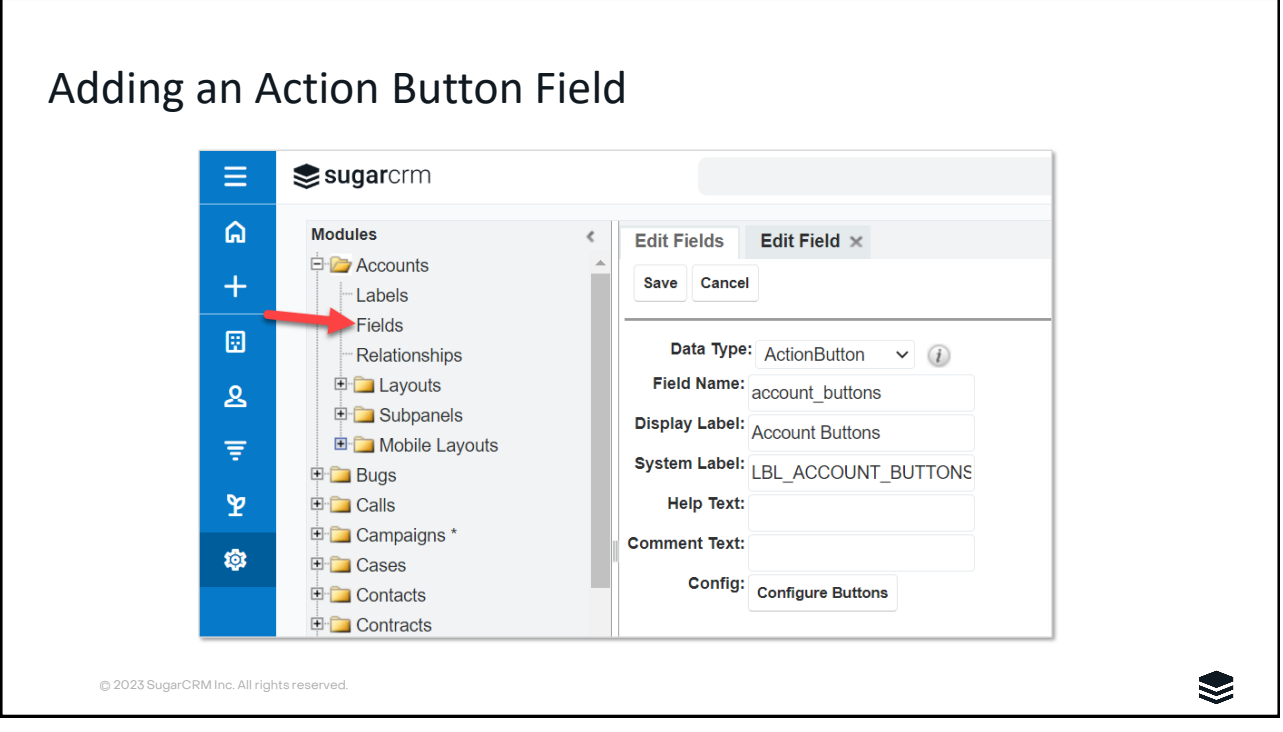

9

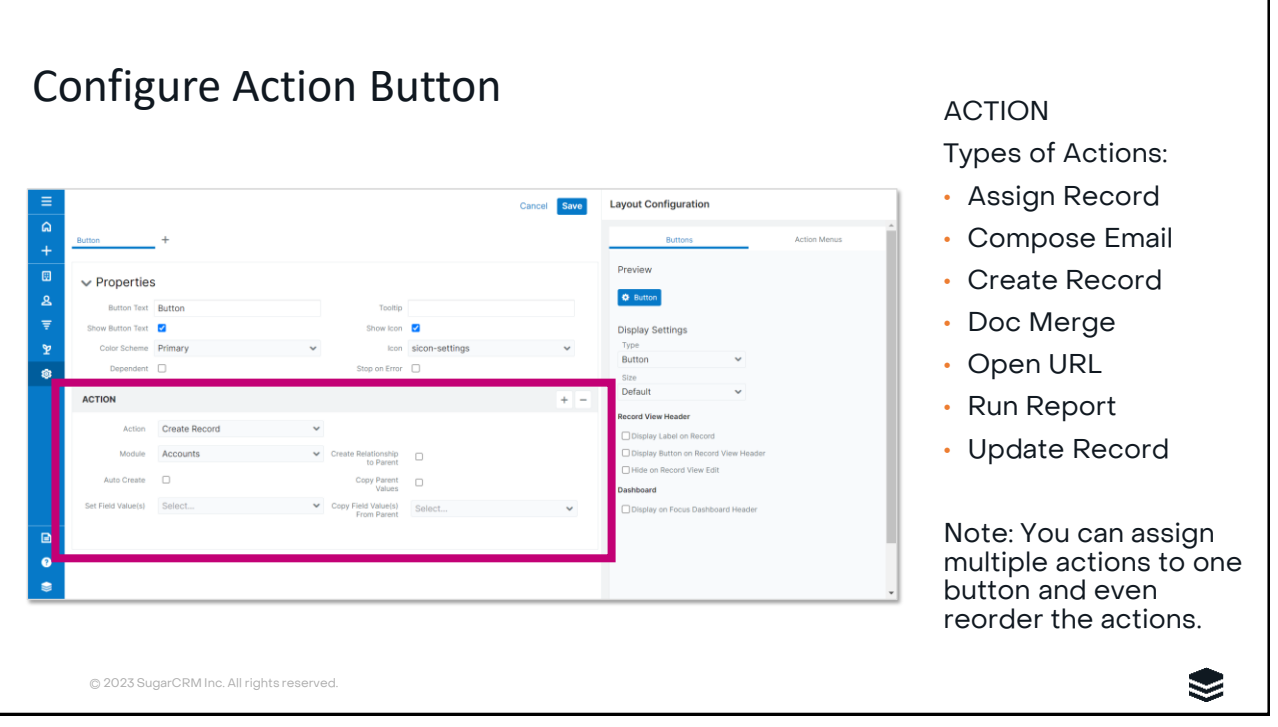

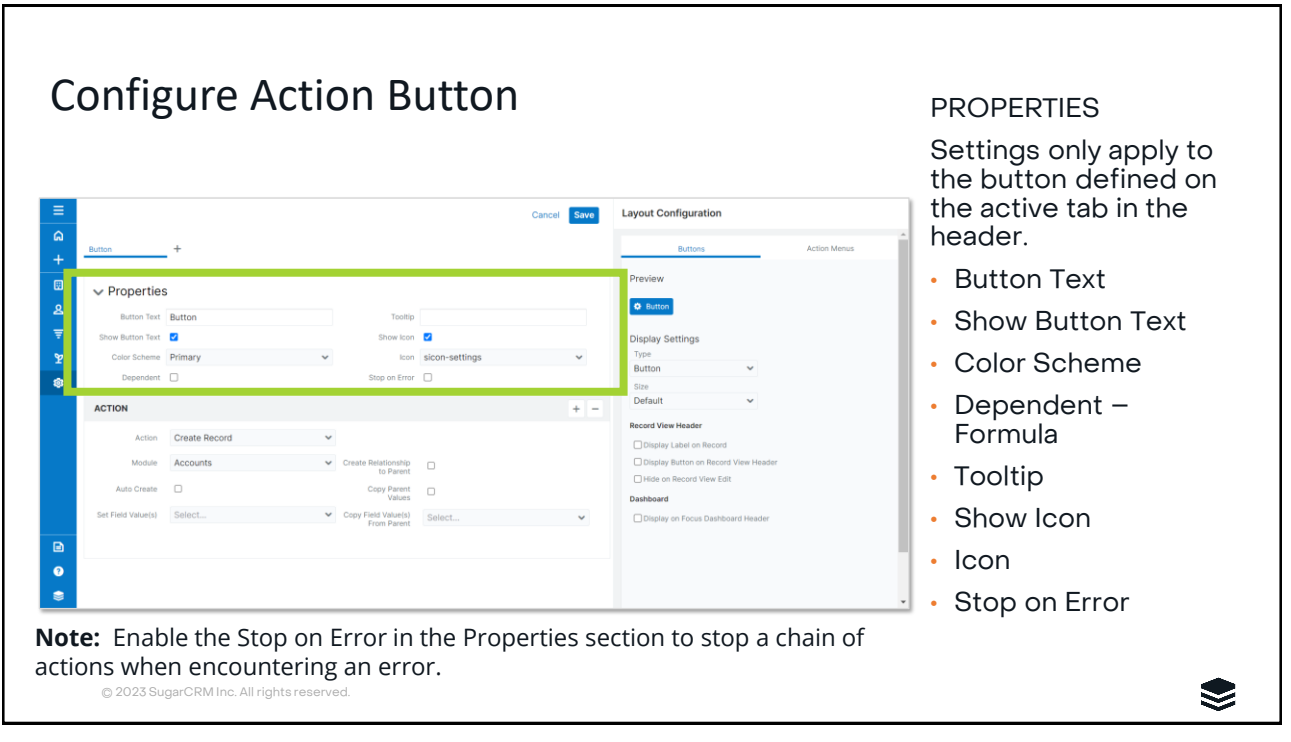

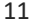

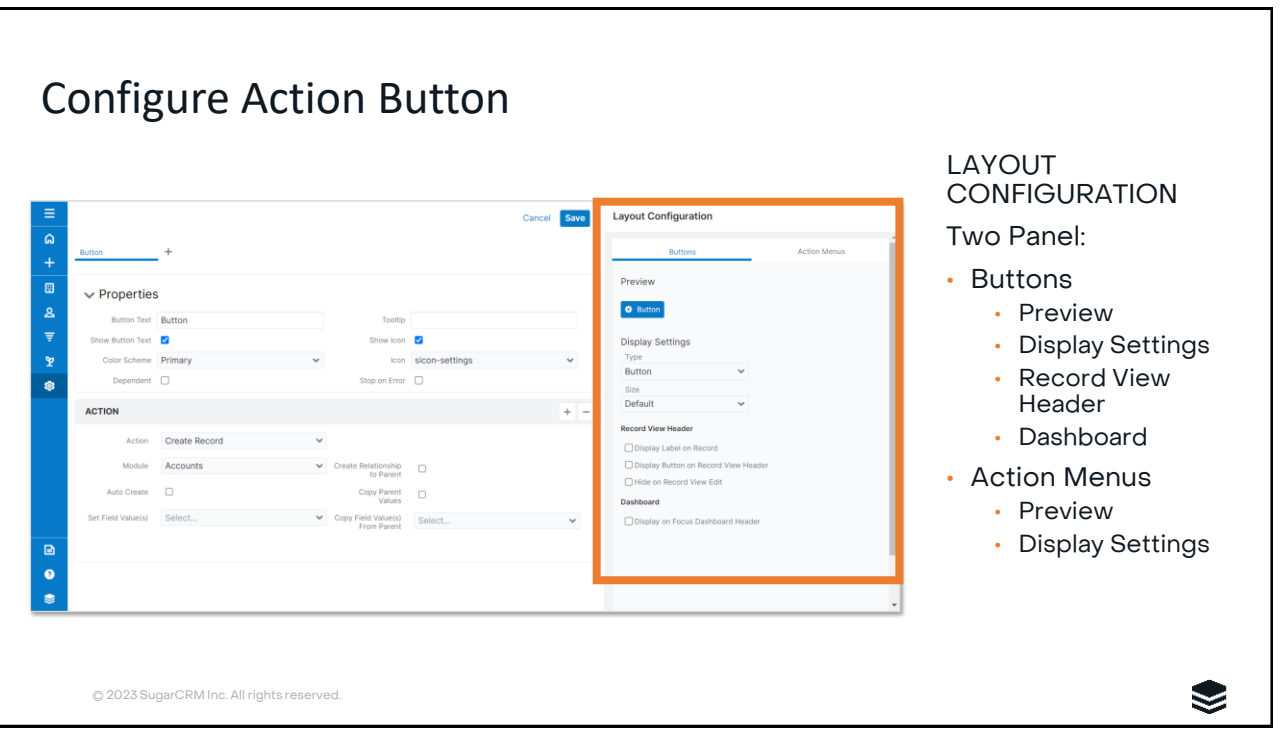

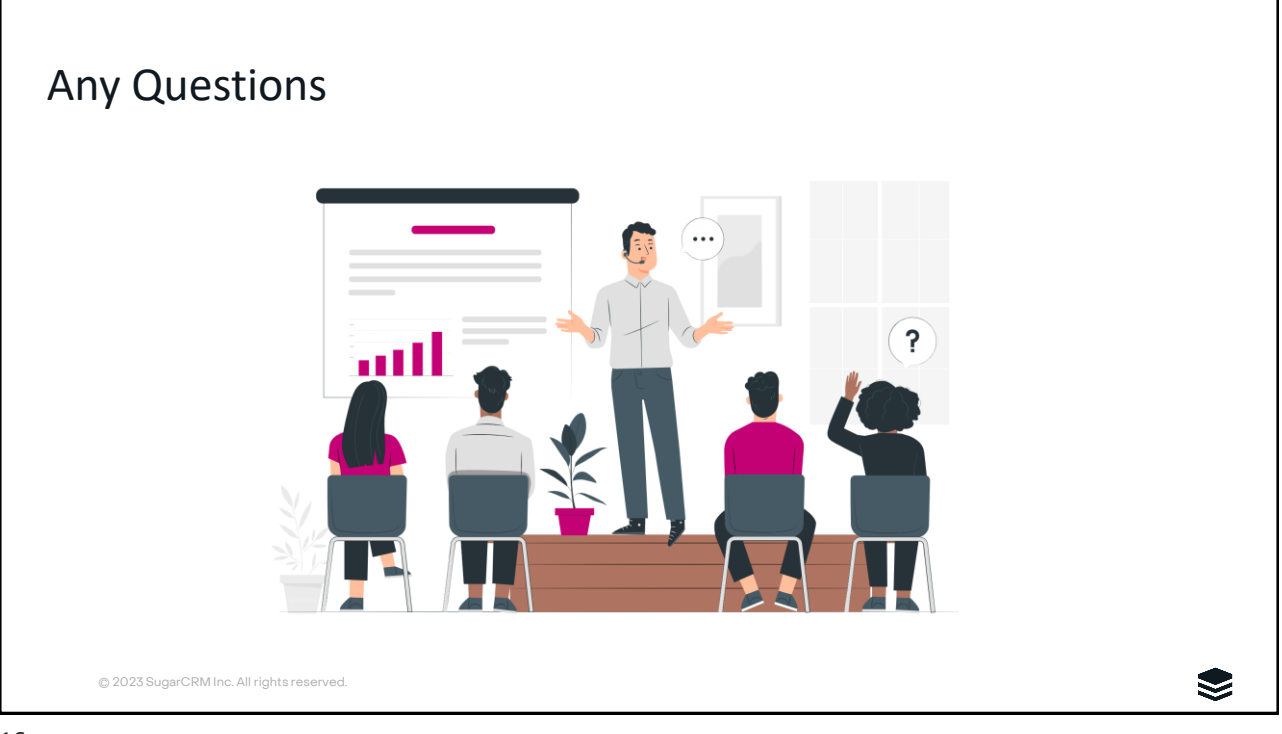

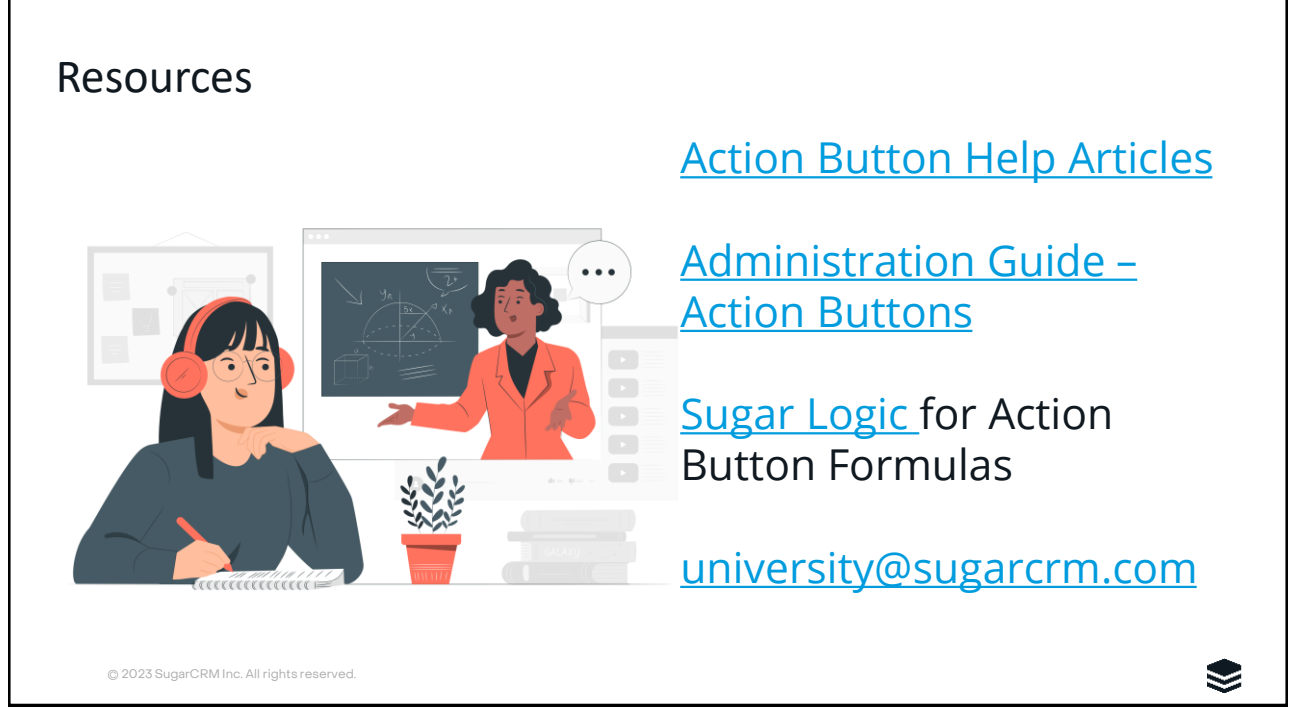

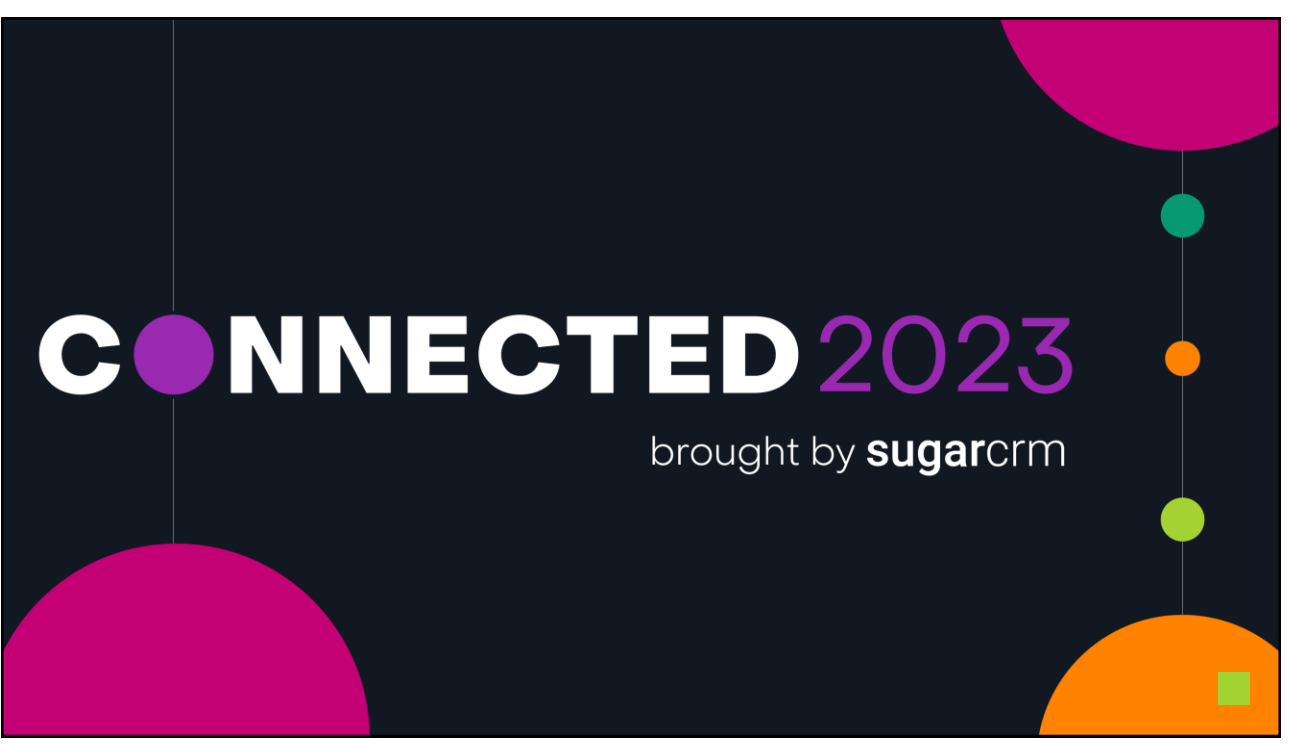

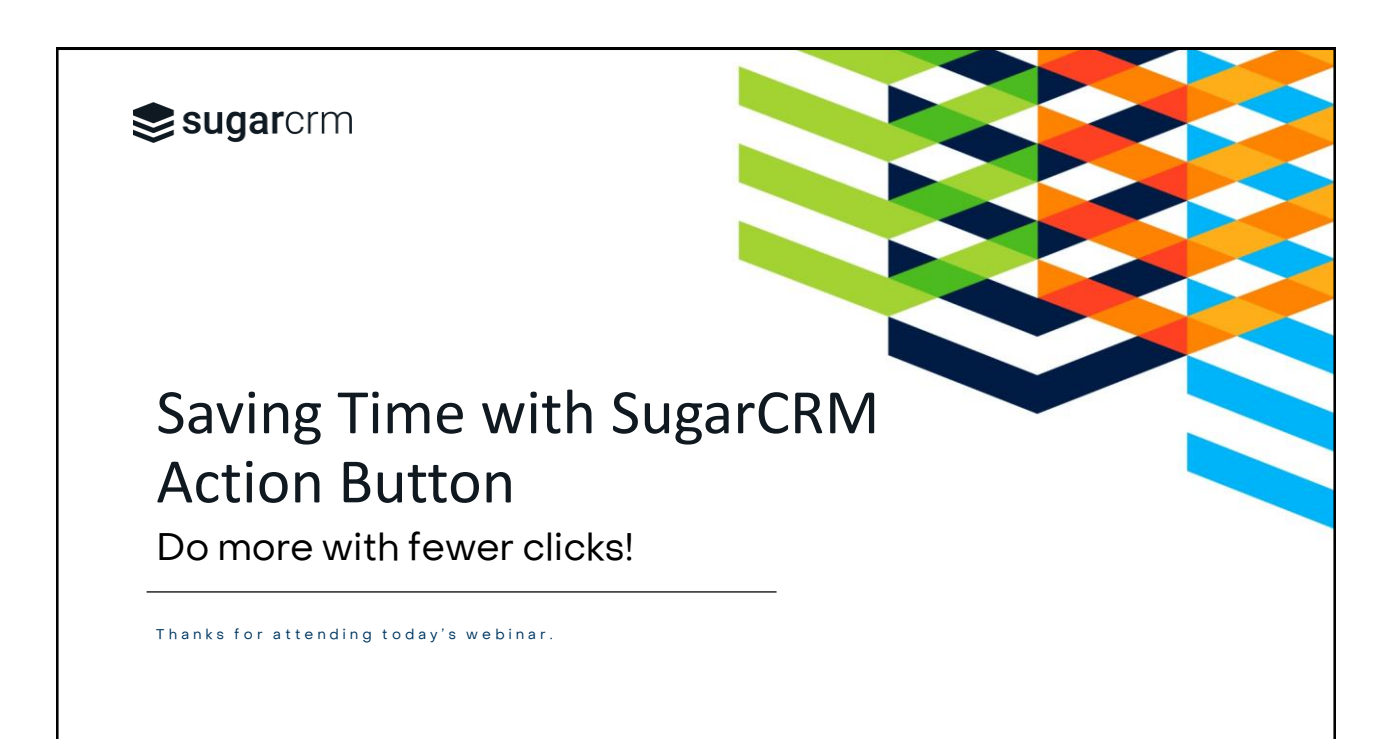